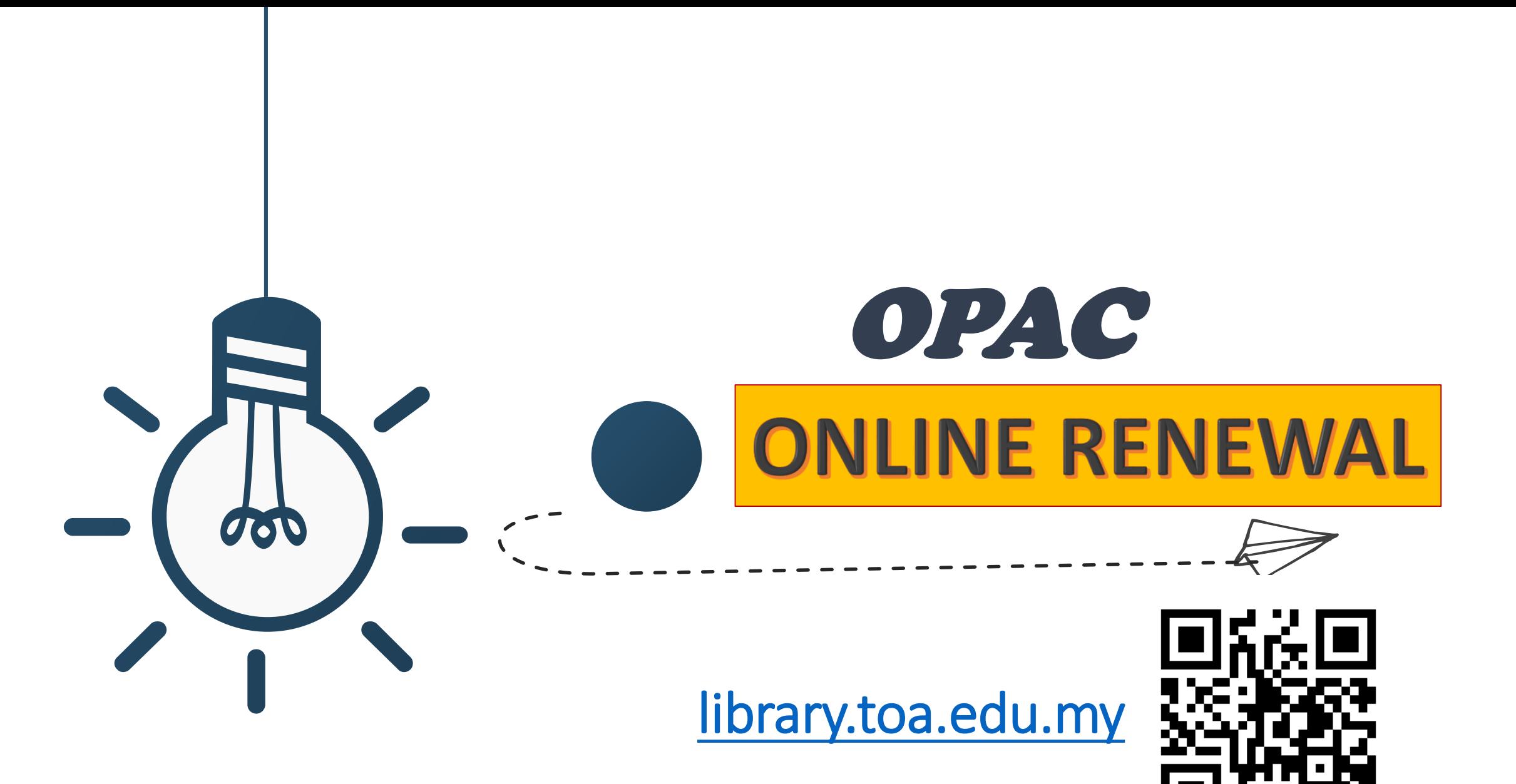

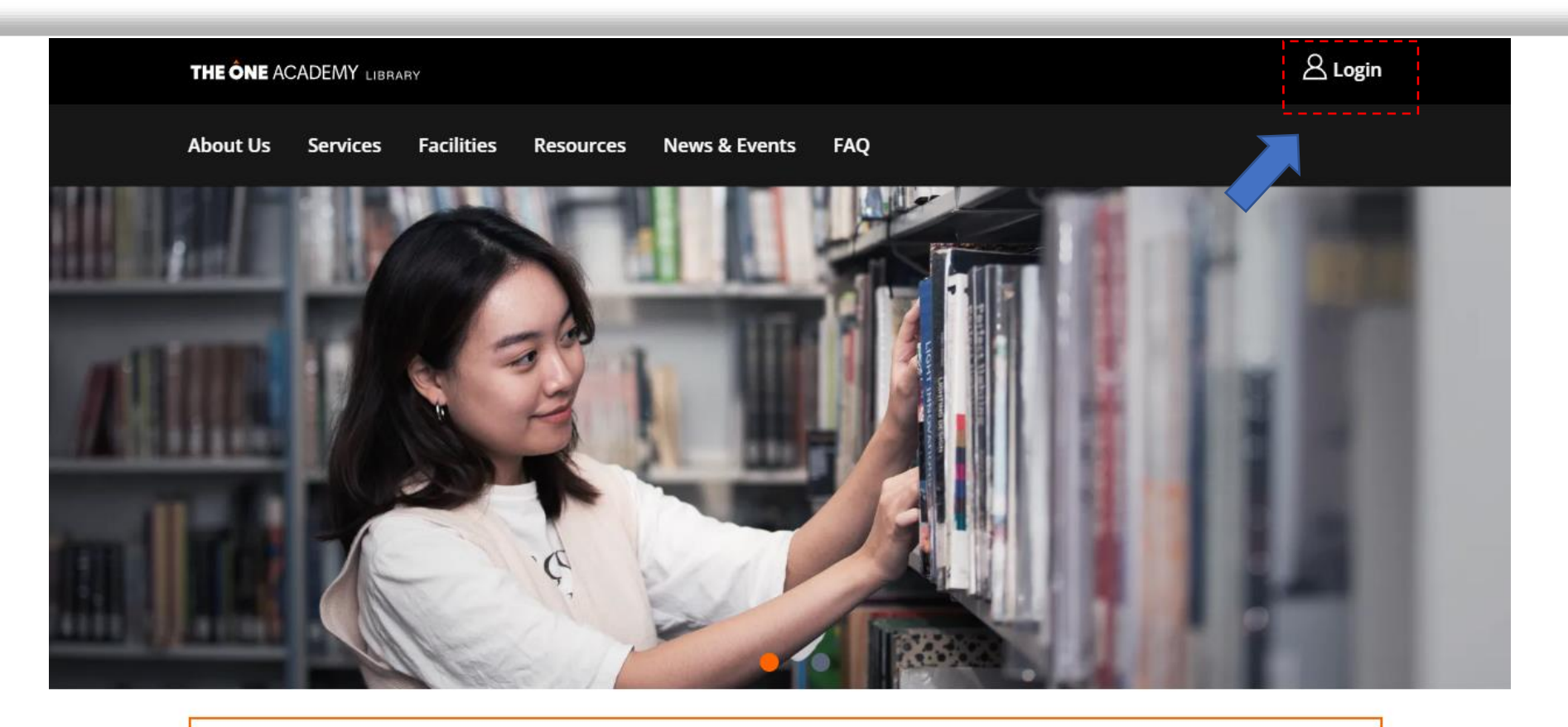

## **Enter OPAC**

Log in to gain full access to our library's search for books, magazines, ebooks, e-magazine and more...

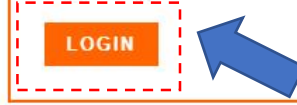

## **New Arrivals**

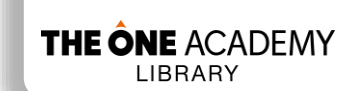

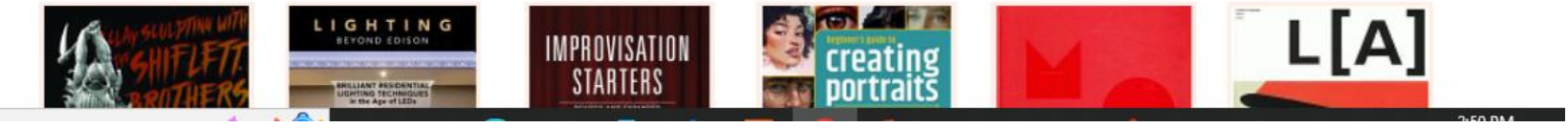

**4** Log in to your account

## THE ÔNE ACADEMY LIBRARY

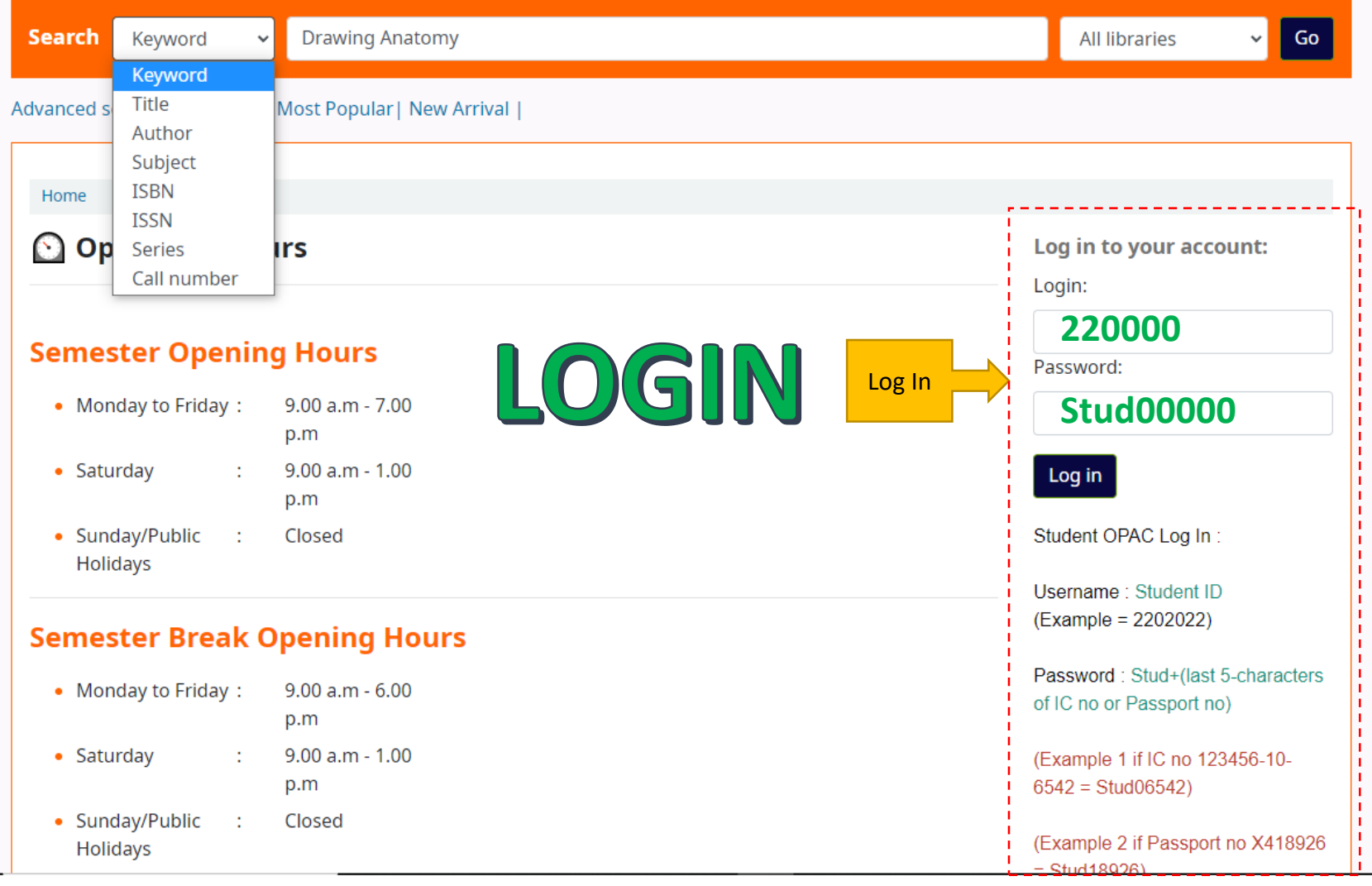

THE ÔNE ACADEMY LIBRARY

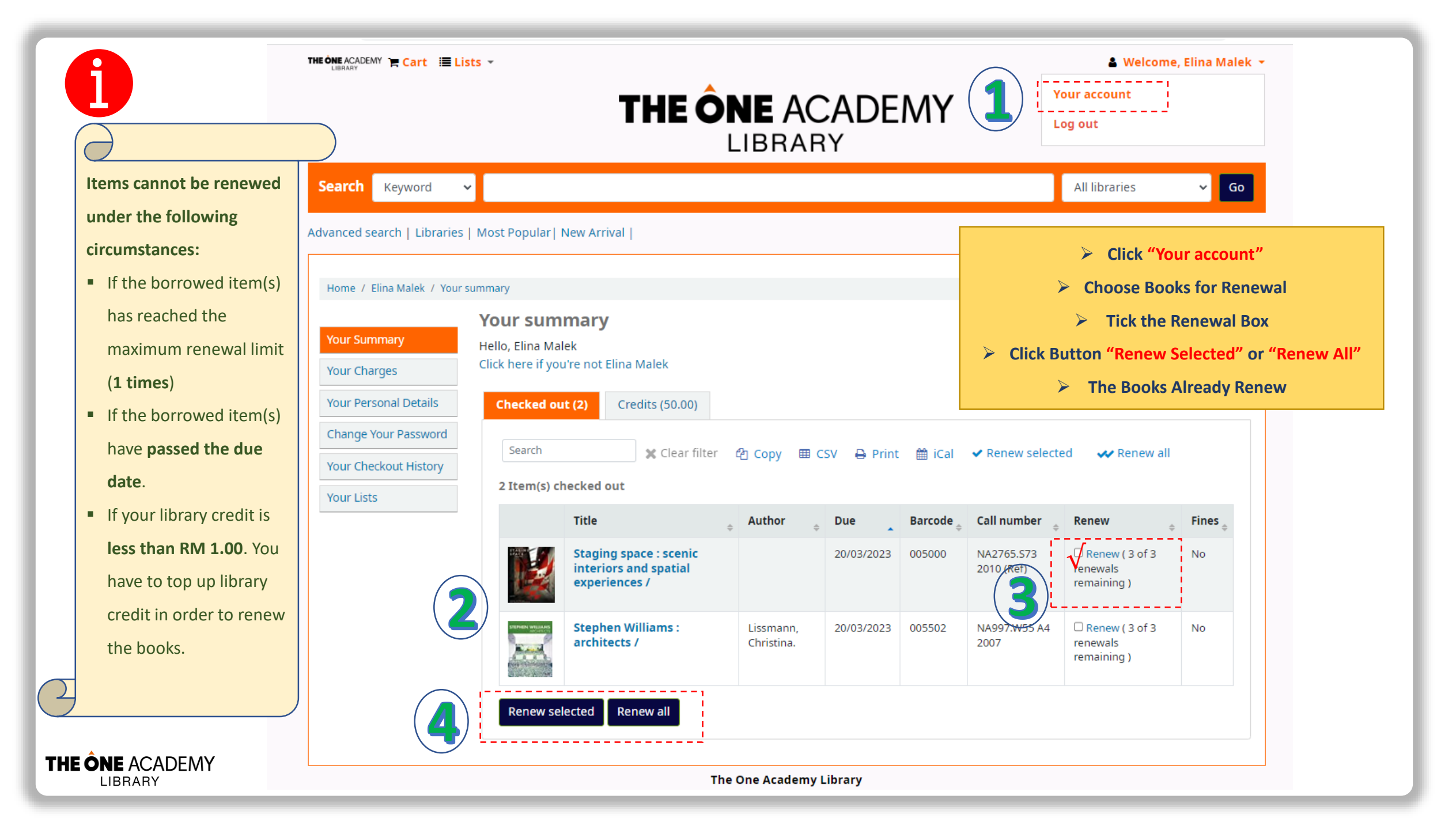

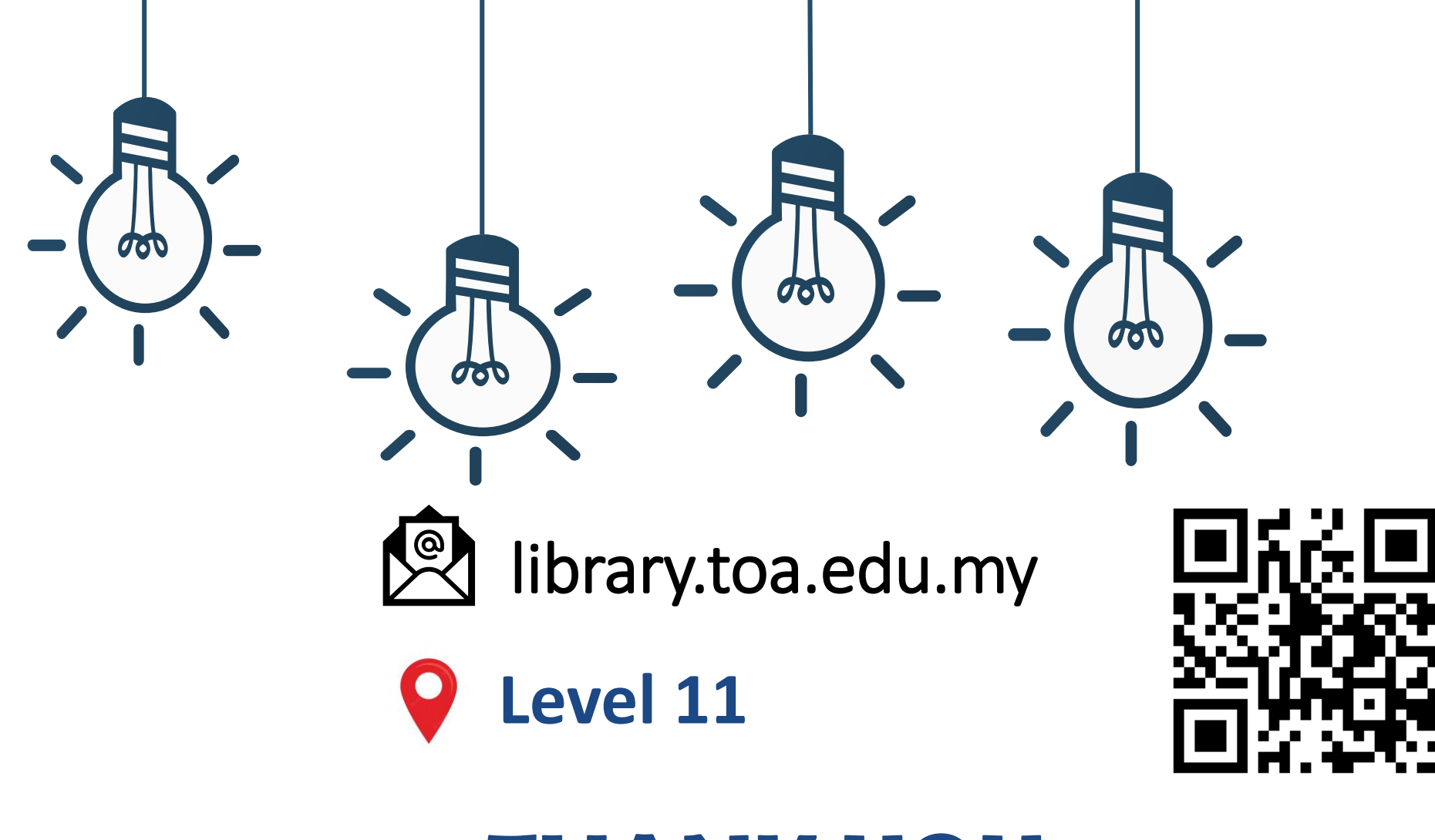

**THANK YOU**